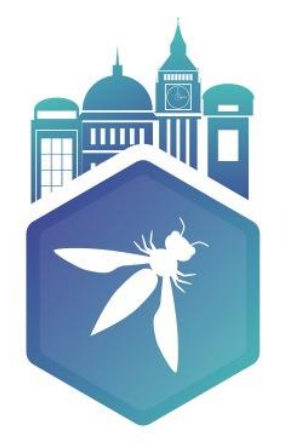

**OWASP AppSec Europe** London 2nd-6th July 2018

# A methodology for Assessing JavaScript Software Protections

Pedro Fortuna

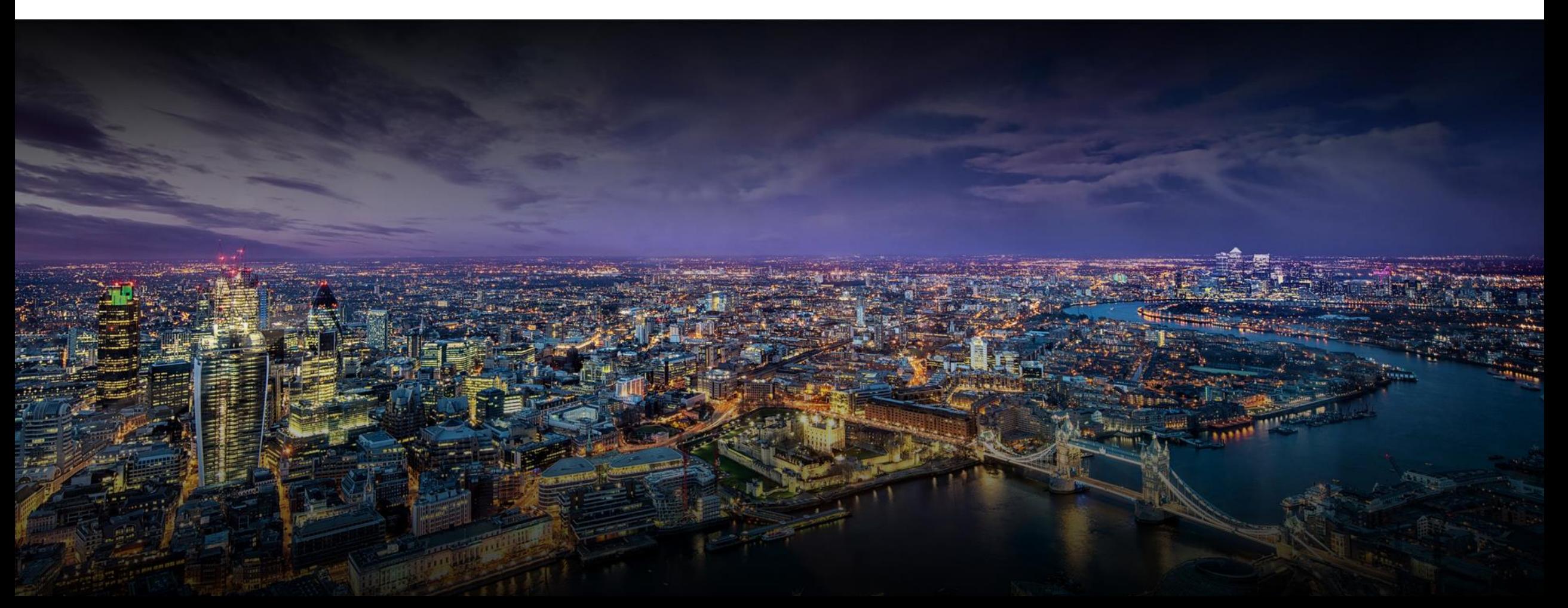

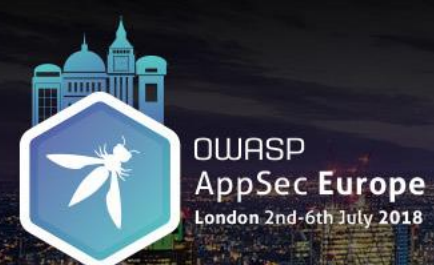

Pedro Fortuna

## About me

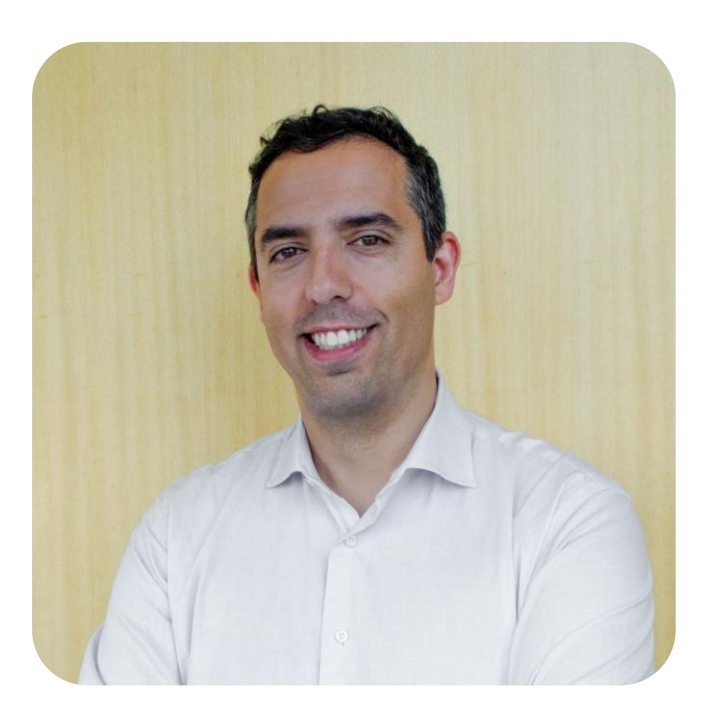

### **Pedro Fortuna**

Co-Founder & CTO @ **JSCRAMBLER** OWASP Member

*SECURITY, JAVASCRIPT*

**@pedrofortuna**

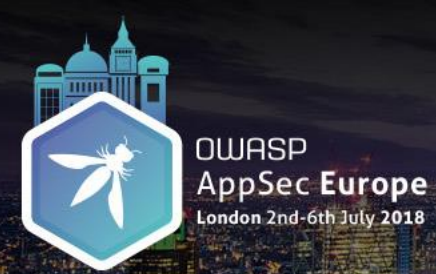

Pedro Fortuna

# Agenda

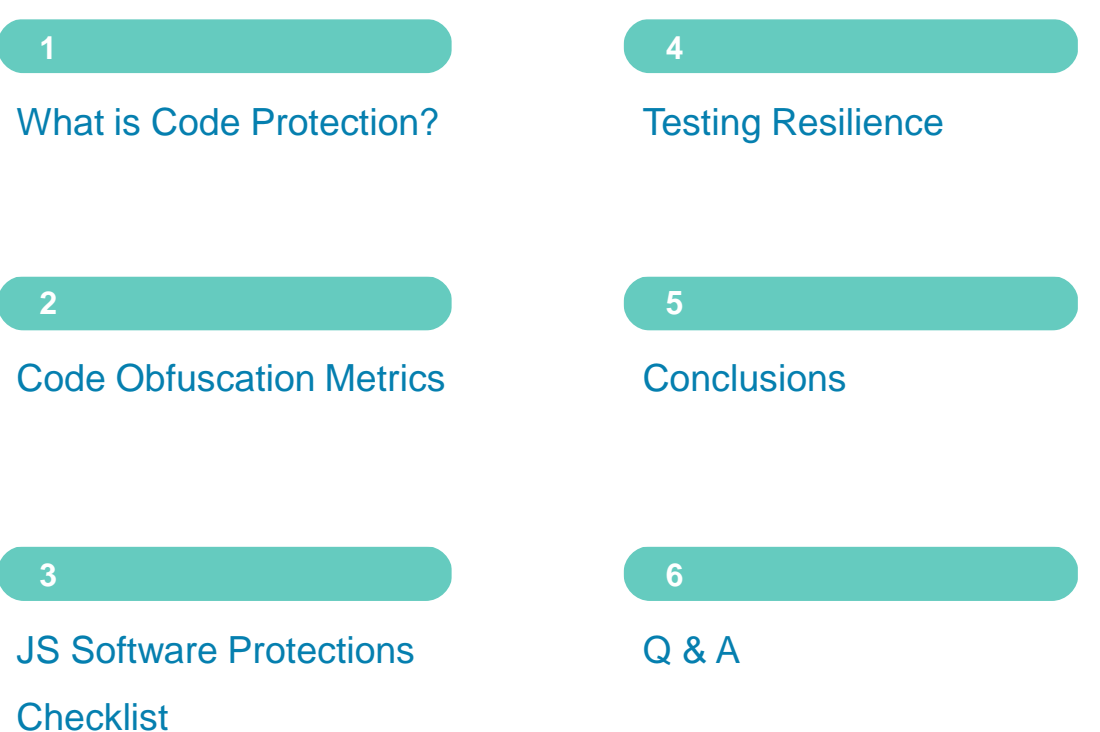

Part 1

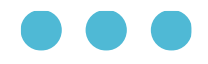

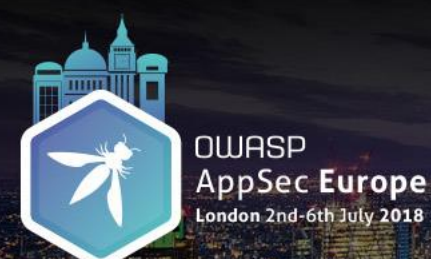

Pedro Fortuna

## Intellectual Property Protection

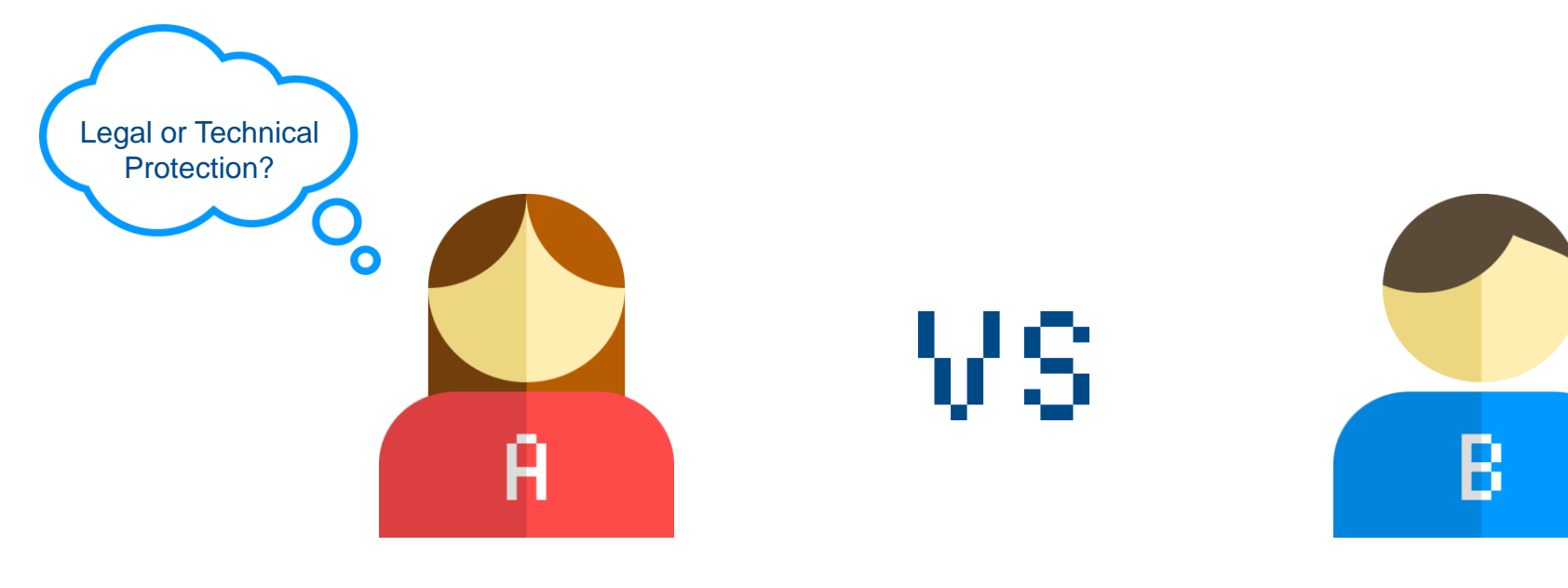

Alice

**Software Developer** Sells her software over the Internet

**Reverse Engineer** Wants algorithms and data structures Does not need to revert back to original source code

Bob

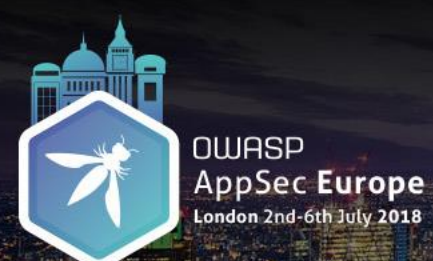

Pedro Fortuna

Intellectual Property Protection

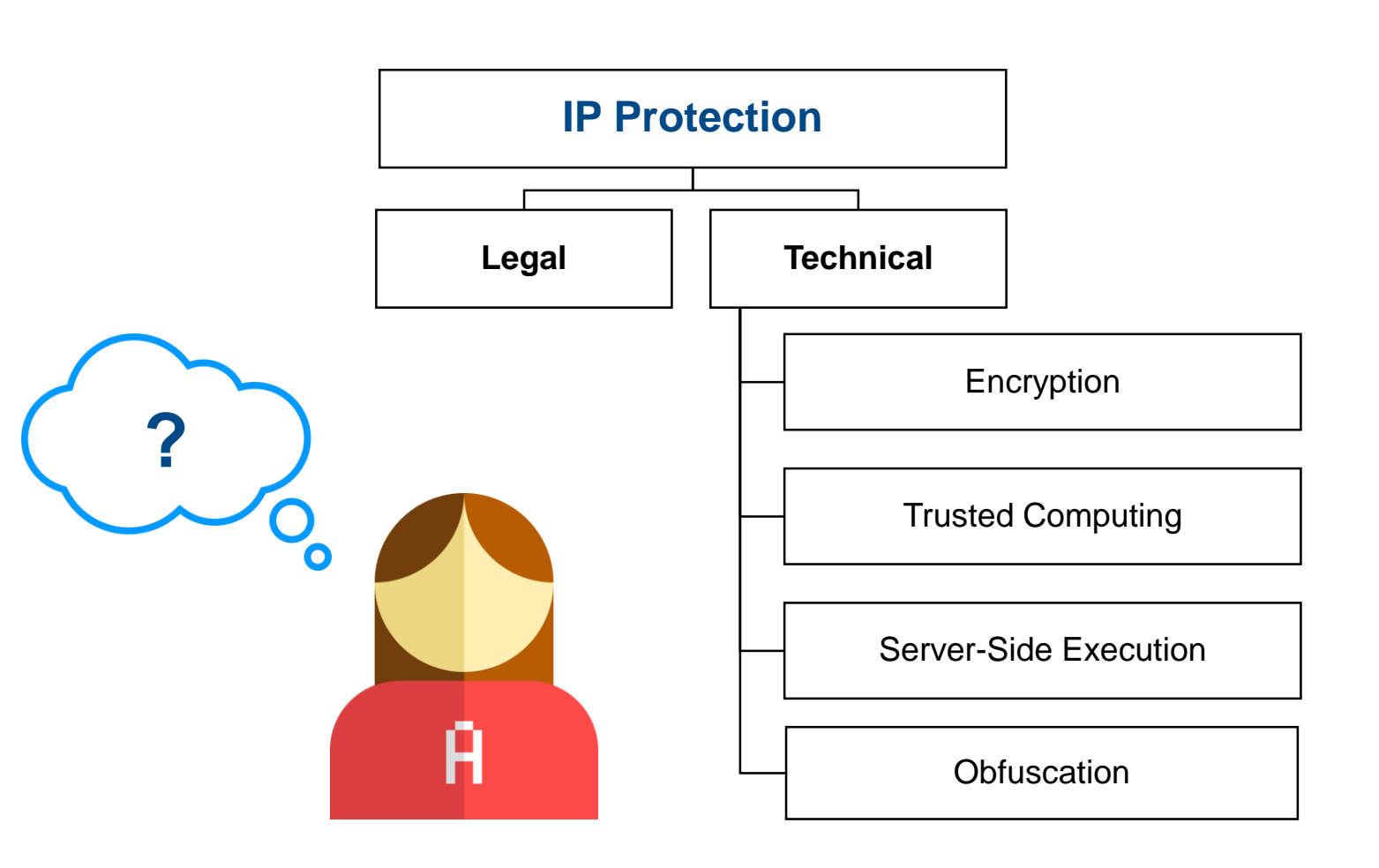

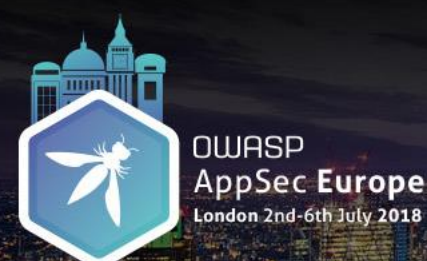

Pedro Fortuna

# Code Obfuscation

#### **Obfuscation**

*"transforms a program into a form that is more difficult for an adversary to understand or change than the original code"* 

*[1]*

#### **More Difficult**

*"requires more human time, more money, or more computing power to analyze than the original program."*

[1] in Collberg, C., and Nagra, J., "Surreptitious software: obfuscation, watermarking, and tamperproofing for software protection.", Addison-Wesley Professional, 2010.

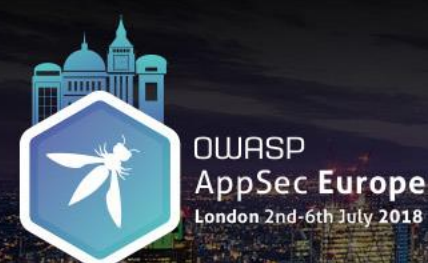

Pedro Fortuna

# Code Obfuscation

#### **Lowers the Code Quality in terms of**

#### **Readability**

*Delay program understanding*

*Time required to reverse it > program useful lifetime*

*Resources needed to reverse it > value obtained from reversing it*

#### **Maintainability**

*Delay program modification*

*Cost reversing it > cost of developing it from scratch*

#### **Manually reversing obfuscation is always possible**

**OWASP AppSec Europe** London 2nd-6th July 2018

### A methodology for Assessing JavaScript Software Protections

Pedro Fortuna

### Code Obfuscation Example

#### \* HTML5 canvas animated clock.

\* https://developer.mozilla.org/en-US/docs/Web/API/Canvas API

#### $function() f$

// Clean up HTML body var body =  $document \cdot querySelection('body');$ while (body.firstChild) { body.removeChild(body.firstChild);

#### // Create canvas

var canvas =  $document \cdot createElement('canvas');$ canvas.setAttribute('id', 'canvas');<br>canvas.setAttribute('udth', '150px'); canvas.setAttribute('height', '150px'); body.appendChild(canvas); var ctx = document.getElementById('canvas').getContext('2d'

#### function clock () {

 $ctx.Save();$  $ctx.clearRect(0, 0, 150, 150)$ ;  $ctx.translate(75, 75);$  $ctx.Scale(0.4, 0.4);$  $ctx. rotate(-Math.PI / 2);$ ctx.strokeStyle = "black";  $ctx.fillStyle = "white";$  $ctx. lineWidth = 8;$  $ctx. LineCap = "round";$ 

hourMarks(); minuteMarks(); 6: 13=03>=0?14:12: break: case 9: var o3=0: 13=8: break: case 5: 13=b3< r3;break;}}}(444,162)};break;}}}();function I5hh(){}I5hh.N2=fur I5hh.B2, arguments):I5hh.B2.W2;};I5hh.u4=function(){var Z4=2;wh d4=2;while(d4!==14){switch(d4){case 5:d4=i1<F1.length?4:7;breal 083(!)%0783(\*8%5E89,9%04J%16#42%20v1\*5%3E)R6#%256%7C%078(&\$)R% B%20-3%16:%5E(?3%3E;Y%03.&:1J';:%251D11:9%04V16:%25)F0#%20\*5C8 C71,2%07C8%7D:.8R8-3%25;J,0:%1E0J'#(3-Jinkgx%07l#%2523%5E+#&') N8-3\*8Jun:%25;J7?)\*1E%3C%0D%22;1J5;)3%17\_,#.;)R&1)3'J11:#%15C1 E%22#%2523%5E+%0E&\*1D11:91c\*#%22:;A%20%1D/%3E)G=#52)E%20/:%3E8 X.;%14#-%5B%20#%046\$J!\*:t%10%0387)2%00J+;%10%3E0J&2%22\*%22R%11 C7#vbdG8112%00X8-%22\*2J';%20\*3R1%1D(9%20J'+32)C%20#3?)Q,,4\*8%5E 0,2+%04%20J7;4#;E8?:#-%5B8=,\*=Y%15?3?)g\$\*/\*;%5C%20#%202%20J!#% T7; &#1J.; :%14%3C%5E)#%22\*: R%127##%3C"); d4=1; break; case 4: d4=t1= F1.charCodeAt(i1)^N4.charCodeAt(t1));d4=8;break;case 1:var i1=0 7:  $r1 = r1$ .  $split(''}')$ ;  $return$  function(G4){var v4=2; while(v4!==1){s 8:j1++,t1++;d4=5;break;}}}('WT7E^G')};break;}}}();I5hh.h2=funct I5hh.B2, arguments): I5hh.B2.W2; }; I5hh.M3=function (){return type I5hh.T3, arguments): I5hh.T3.c1; }; var c51111=I5hh.h2()>"0.46"?I5h c51111!==I5hh.A3()[207][159]){switch(c51111){case I5hh.t3()[438 function(){var C3=I5hh;var v2=C3.h2()>"0.42"?C3.t3()[42][2]:C3 S7="82"; var y7="114"; var a7=""; v2=C3.e2()?C3.A3()[232][165]:C3  $C3. t3()$ [133][189]:q7="";v2=C3.e2()?C3.t3()[443][234][168]:C3.A3 C3.A3()[115][400]:K7="116";v2=C3.A3()[220][81][173][111];break v9="";v2=C3.F2()?C3.t3()[290][74]:C3.A3()[331][70];break;case C3.t3()[104][86]:var u6="";v2=C3.F2()?C3.A3()[240][18]:C3.A3() A7="";v2=C3.F2()?C3.A3()[174][401]:C3.A3()[42][15];break;case C3.A3()[431][6]:T4=28;v2=C3.A3()[70][295][85];break;case C3.t3 C3.t3()[339][30]:v2=C3.A3()[279][15];break;case C3.A3()[253][23 b=C3.M4(+u9); v2=C3.t3()[106][89]; break; case C3.A3()[290][108][2] C3.A3()[309][116][194]:var W7="94";var B7="";v2=C3.F2()?C3.t3()

#### var c51111 = I5hh.h2() > "0.46" ? I5hh.t3()[388][110] : I5hh.t3 Le (c51111 !== I5hh.A3()[207][159]) { switch (c51111) { case I5hh.t3()[438][419]:  $c51111 = 15hh.43()$  [341] [44]: break; case I5hh.A3()[123][248]:  $(function() \{$  $var C3 = 15hh;$ var  $v2 = C3.h2() > "0.42" ? C3.t3() [42] [2] : C3$ while  $(v2 := C3.t3() [406] [314])$  { switch  $(v2)$  { case C3.t3()[228][429]:  $var z7 = \dots$  $v2 = C3.A3()$  [308] [155]; case C3.t3()[408][441]:  $H = C3.M4(+T7);$  $H = C3.E4(C7)$ :  $H = C3.M4(n7 - R4);$  $var Q = C3.M4(R9 * m4);$  $v2 = C3.A3() [410] [167];$ break; case C3.A3()[206][85]: *var*  $14 = 794$ ;  $v2 = C3.A3()$  [185] [239]; case C3.A3()[374][94]:  $var S7 = "82"$ ;  $var y7 = "114";$ *var*  $a7 = 100$  $v2 = C3.e2()$  ?  $C3.A3()$  [232] [165] :

#### **Source**

#### **Obfuscated**

#### **Beautified**

<http://plnkr.co/edit/osF9YRih8ucblO98VqXI>

<http://plnkr.co/edit/lyVeqhOZmjCR7Pd24A5r>

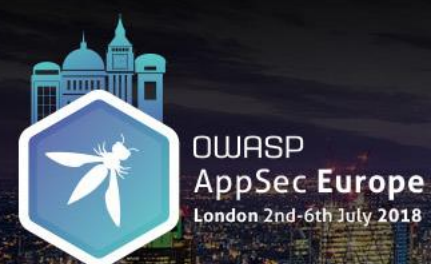

Pedro Fortuna

# Code Protection is not just Obfuscation

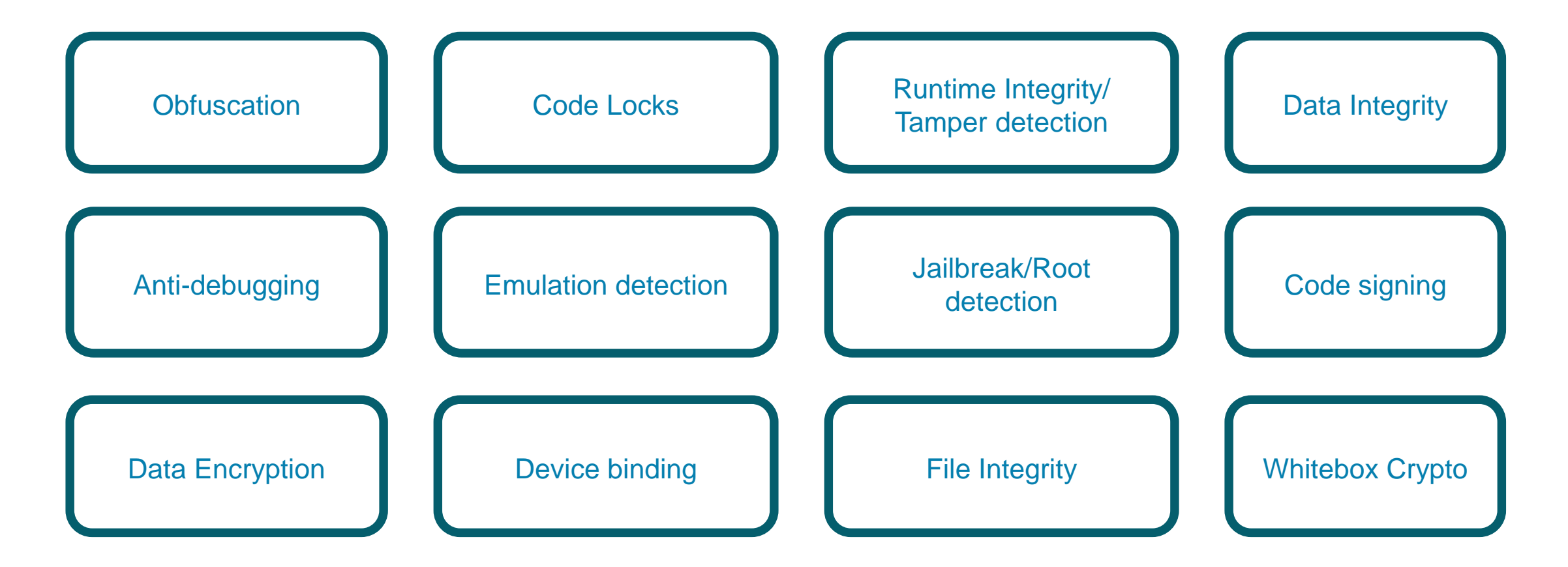

Part 2

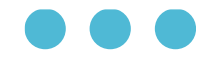

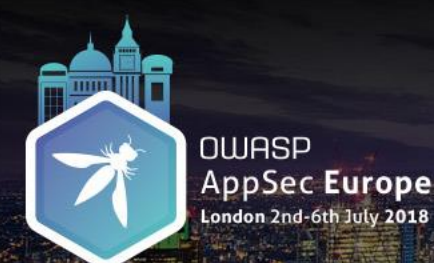

Pedro Fortuna

# Measuring Obfuscation

- Collberg, C., Thomborson, C. and Low, D., 1997. *A taxonomy of obfuscating transformations*. Department of Computer Science, The University of Auckland, New Zealand.
- **Obfuscation quality**
	- **Potency**
	- **Resilience**
	- Cost
- **Stealthiness**
- **Diversity**

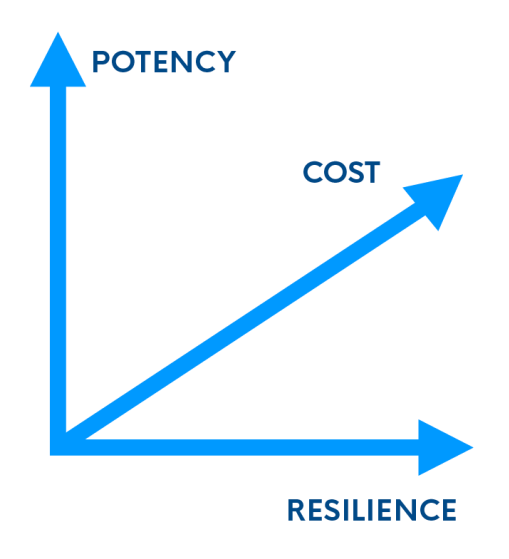

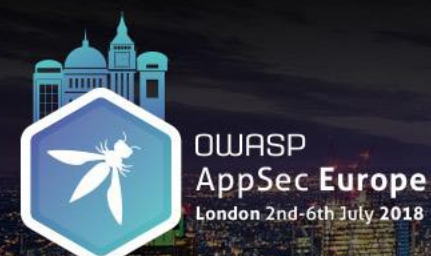

Identifiers Renaming

Pedro Fortuna

# **Obfuscation Potency**

#### How much more difficult to read and understand (for a human)

```
console. log("Result: " + factorial(9));
function factorial(num) {
    // If the number is less than 0, reject it
    if (num < 0) {
        return -1;// If the number is 0, its factorial is 1
    else if (num === \theta) {
         return 1:\mathcal{V}var tmp = num;
    while (num-- > 2) {
        tmp \leftarrow num;return tmp;
```
 $console.$   $log("Result: " + 0000000(9));$ function 0000000(00000) {  $0000 = -1$  $000 = -0000$ if  $(00000 < 0)$  { return 0000; else if  $(00000 == 0)$  { return o0o;  $var$  000000 = 00000; while  $(00000-- 000 + 000)$  {  $000000 \approx 00000$ ; return o0o0o0;

> **Whitespace** Removal

 $console$ . log("Result: "+00o0o0o(9)); function 00o0o0o( $00000$ ){ o0o0 = -1; o0o = -00o0; if(o0o0o<0){return o0o0; } else if(o0o0o  $==0$ }{return o0o;}*var* o0o0o0=o0o0o;while(o0o0o-->o0o+o0o  $\{000000* = 00000: \}$ return 000000:

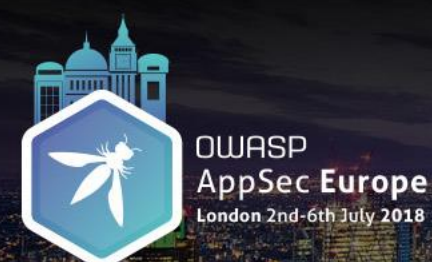

Pedro Fortuna

# **Obfuscation Potency**

Add Predicates Grow Program Size

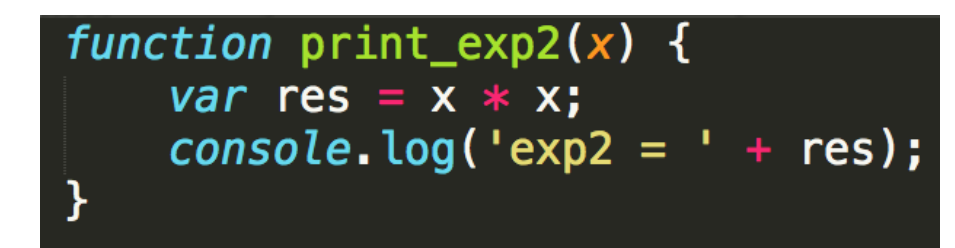

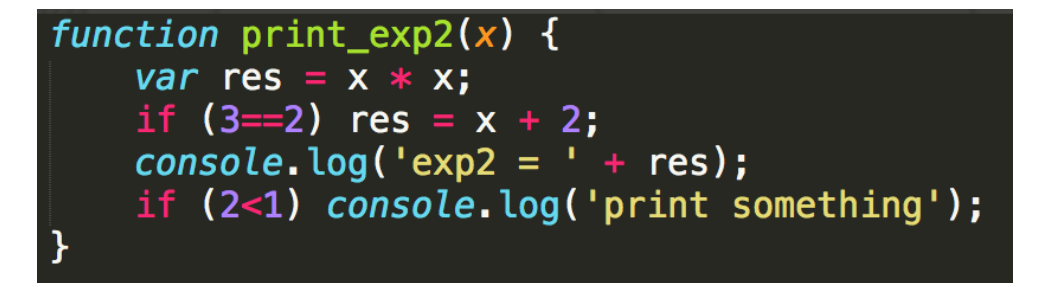

Simple Optimization Techniques

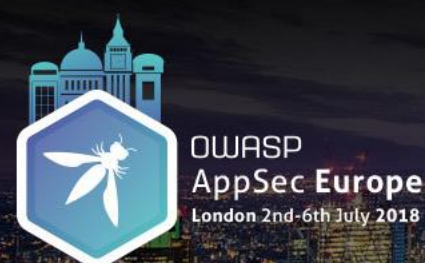

Pedro Fortuna

# Measuring Obfuscation Potency

#### • **Software Complexity Metrics**

- Program Length,
- Cyclomatic Complexity,
- Nesting Complexity,
- Data Flow Complexity,
- Fan-in/out Complexity,
- Data Structure Complexity,
- OO Metric
- **In general software protection aims to maximize them**
- **Useful, but not really efficient to assess obfuscation quality**

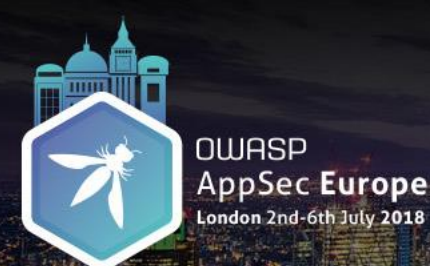

Pedro Fortuna

# Obfuscation Resilience

- Resistance to automated deobfuscation techniques
- "Potency confuses the human  $\Leftrightarrow$  Resilience confuses an automatic deobfuscator"
- Programmer effort + Deobfuscator effort

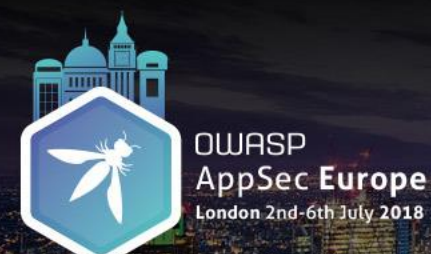

Identifiers Renaming + Comment Removal

Pedro Fortuna

## Obfuscation Resilience

```
console. log("Result: " + factorial(9));function factorial(num) {
    // If the number is less than 0, reject it
    if (num < 0) {
        return -1;// If the number is 0, its factorial is 1
    else if (num === 0) {
        return 1;
    var tmp = num;
    while (num-- > 2) {
        tmp == num;return tmp;
```
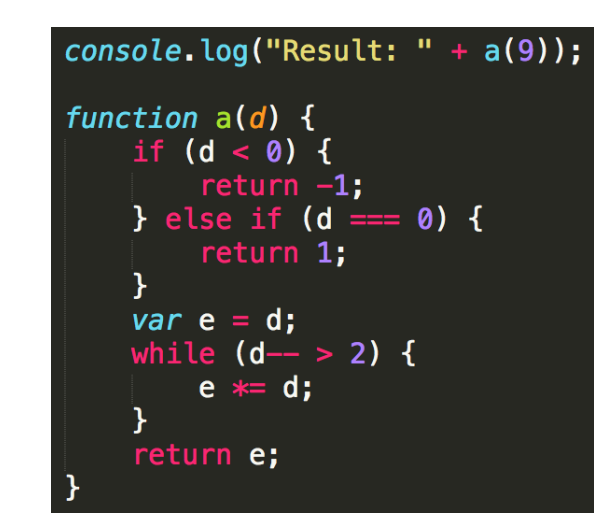

String Splitting

var C={'x':{},'p':'R','i':'e','m':'s','N':'u','V':'l','w':'t','H':': ,'U':9};console.log((C.p+C.j+C.m+C.N+C.V+C.w+C.H)+c(C.U));function<br>c(a){var J=2,K=1,r=0;if(a<r) {return -K}else if(a===r) {return K} var b=a; while( $a$ -->J) { $b$ \*=a} return  $b$ }

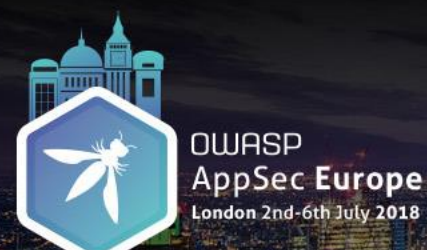

Pedro Fortuna

# Other Metrics

#### • **Obfuscation Cost**

- Execution time/space penalty due to the transformation
- Impact on performance (runs per second, FPS)
- Impact on loading times
- File size increase

#### • **Stealthiness**

- How hard is to spot?
- Obfuscation usually not stealthy
- Need to avoid telltales (eval, unescape, …)
- **Diversity**
	- Increases attack complexity
	- Polymorphic & Metamorphic code
	- Passive defense technique

#### window.document.write('hello world!');

$$
O(1)
$$

 $O(n^2)$ 

Part 3

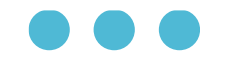

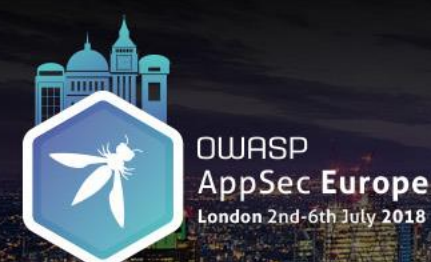

Pedro Fortuna

# **Motivation**

- Sven Schleier, Bernhard Mueller, OWASP Mobile Security Testing Guide (MSTG) [1]
	- Anti-Tampering, Anti Reverse-Engineering mechanisms, and Obfuscation
	- Android & iOS

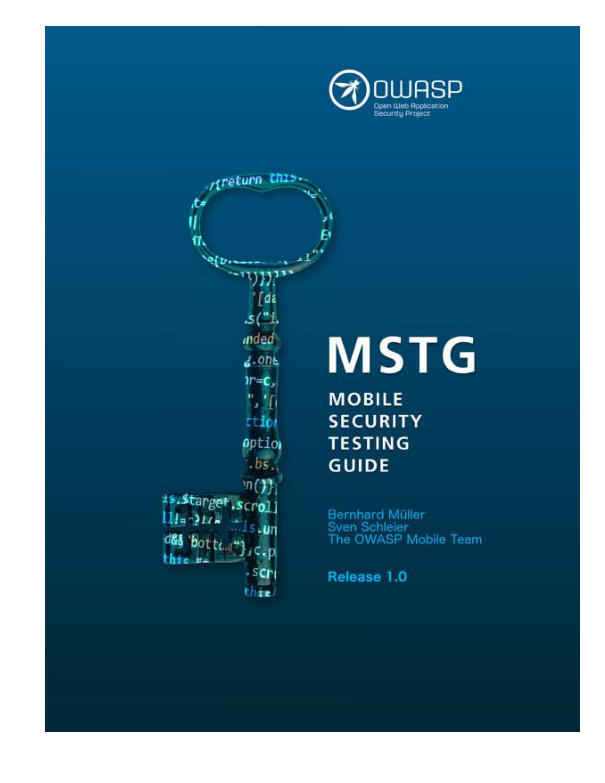

[1] https://www.owasp.org/index.php/OWASP\_Mobile\_Security\_Testing\_Guide

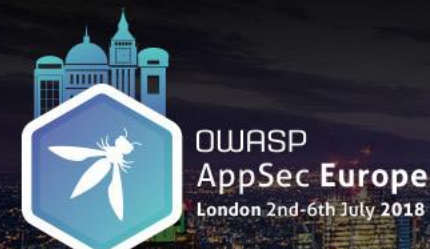

**Contractor** 

### A methodology for Assessing JavaScript Software Protections

Pedro Fortuna

# Mobile Application Security Checklist

#### Resiliency against Reverse Engineering - Android

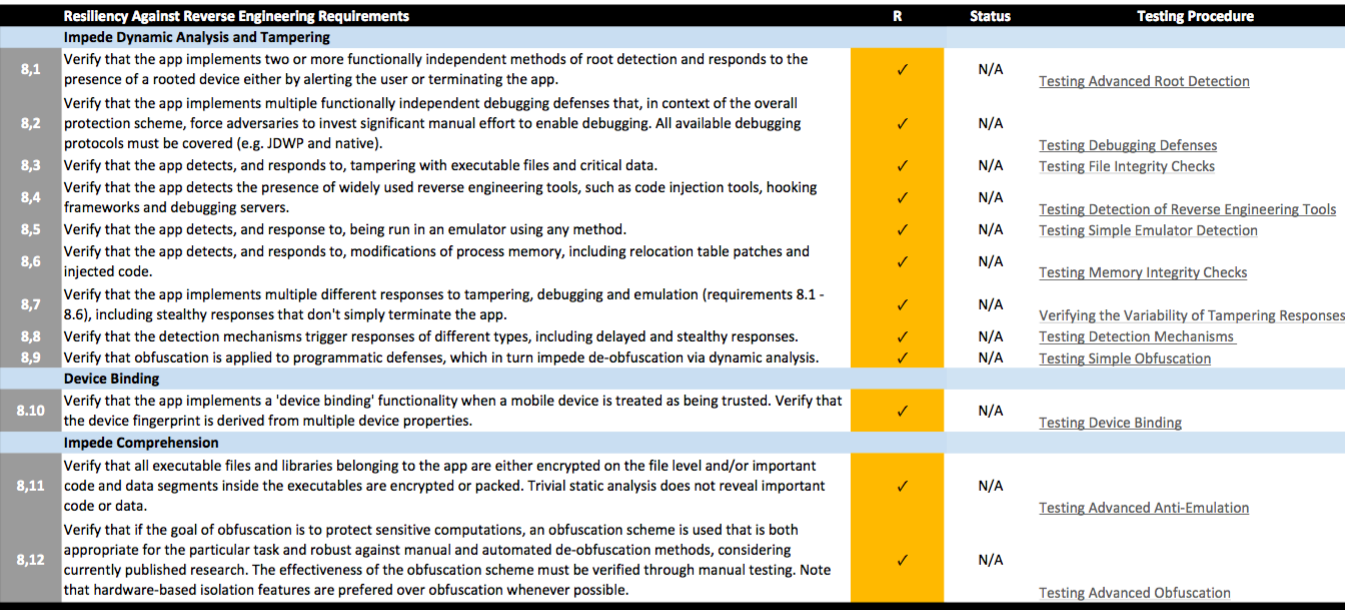

#### **Anti-Reverse Engineering – Android & iOS**

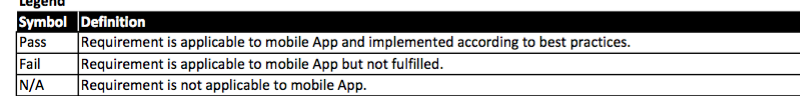

[1] https://github.com/OWASP/owasp-

mstg/raw/master/Checklists/Mobile\_App\_Security\_Checklist.xlsx

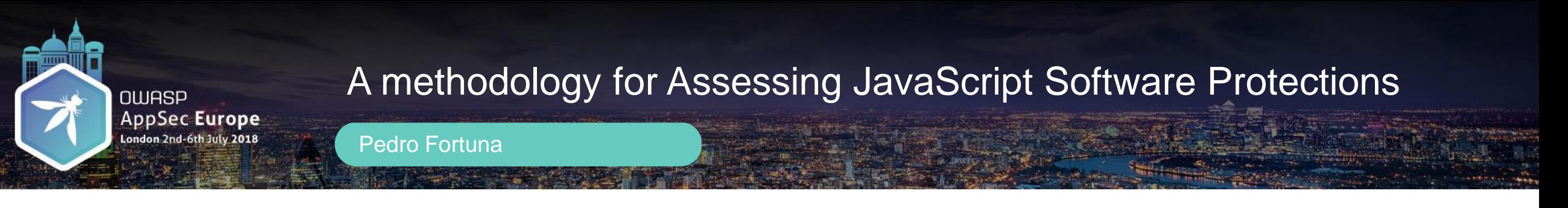

## **Goals**

- Propose a methodology and checklist for assessing Code Protection mechanisms
- Built upon good ideas from MSTG & MASVS
- Make it specific to JavaScript
- Make it broader (not only Mobile, not only Browser, but any JavaScript-based application)

Available here:

https://github.com/pfortuna/javascript-software-protections-checklist

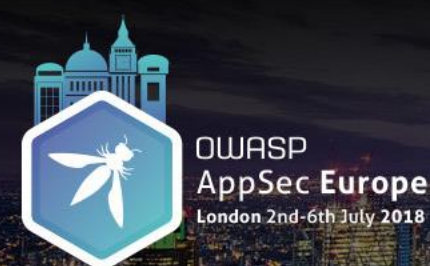

Pedro Fortuna

# JavaScript Software Protections Checklist

- **V1: Symbol Renaming**
- **V2: Control Flow**
- **V3: Data Obfuscation**
- **V4: Code Integrity**
- **V5: Runtime Defenses**
- **V6: Diversity**
- **V7: Resilience**
- **3 protection levels**
	- Lightweight
	- Medium
	- Advanced 23

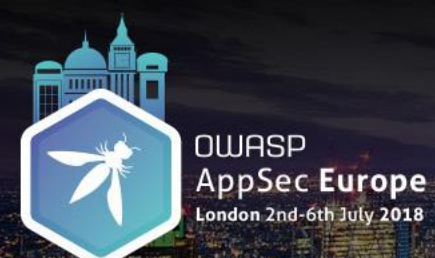

Pedro Fortuna

# V1 – Symbol Renaming

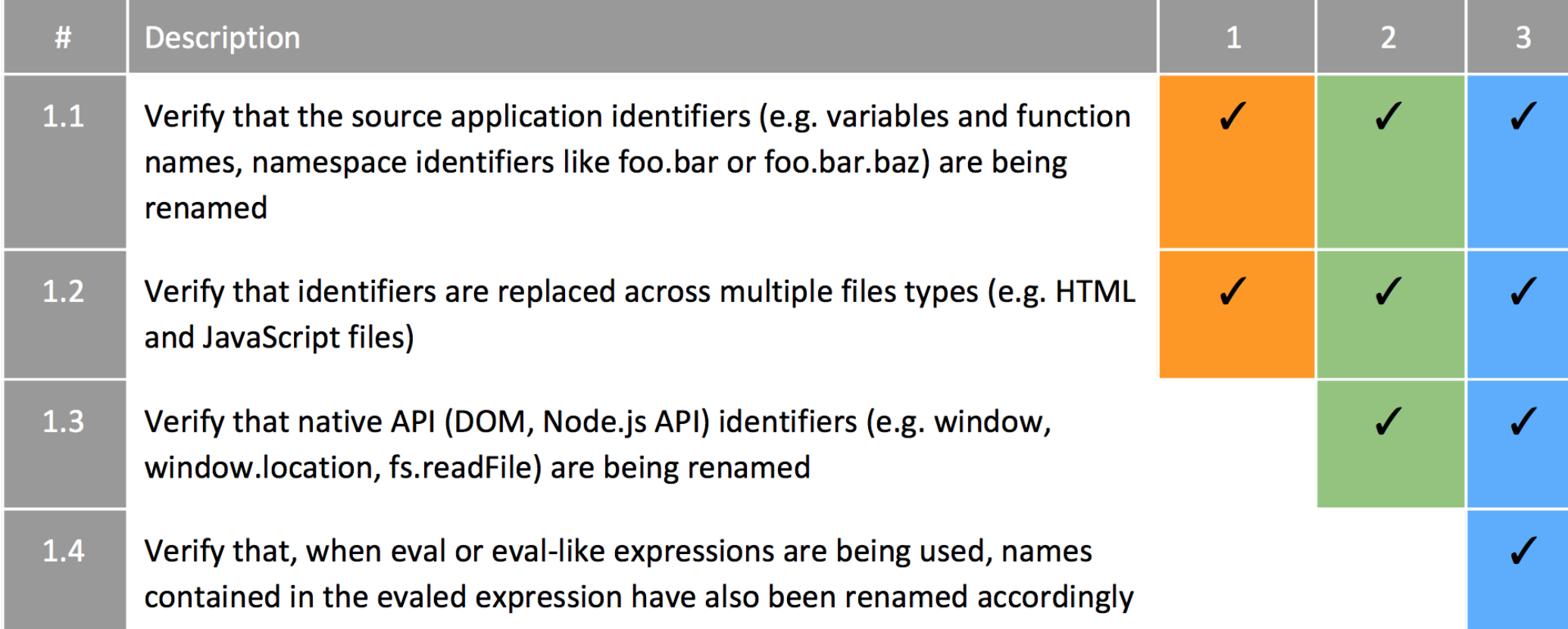

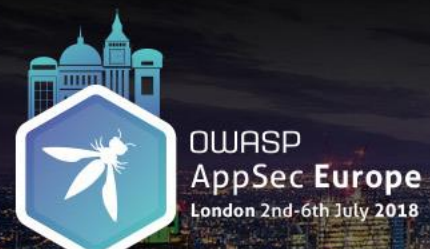

Pedro Fortuna

# V2 – Control Flow

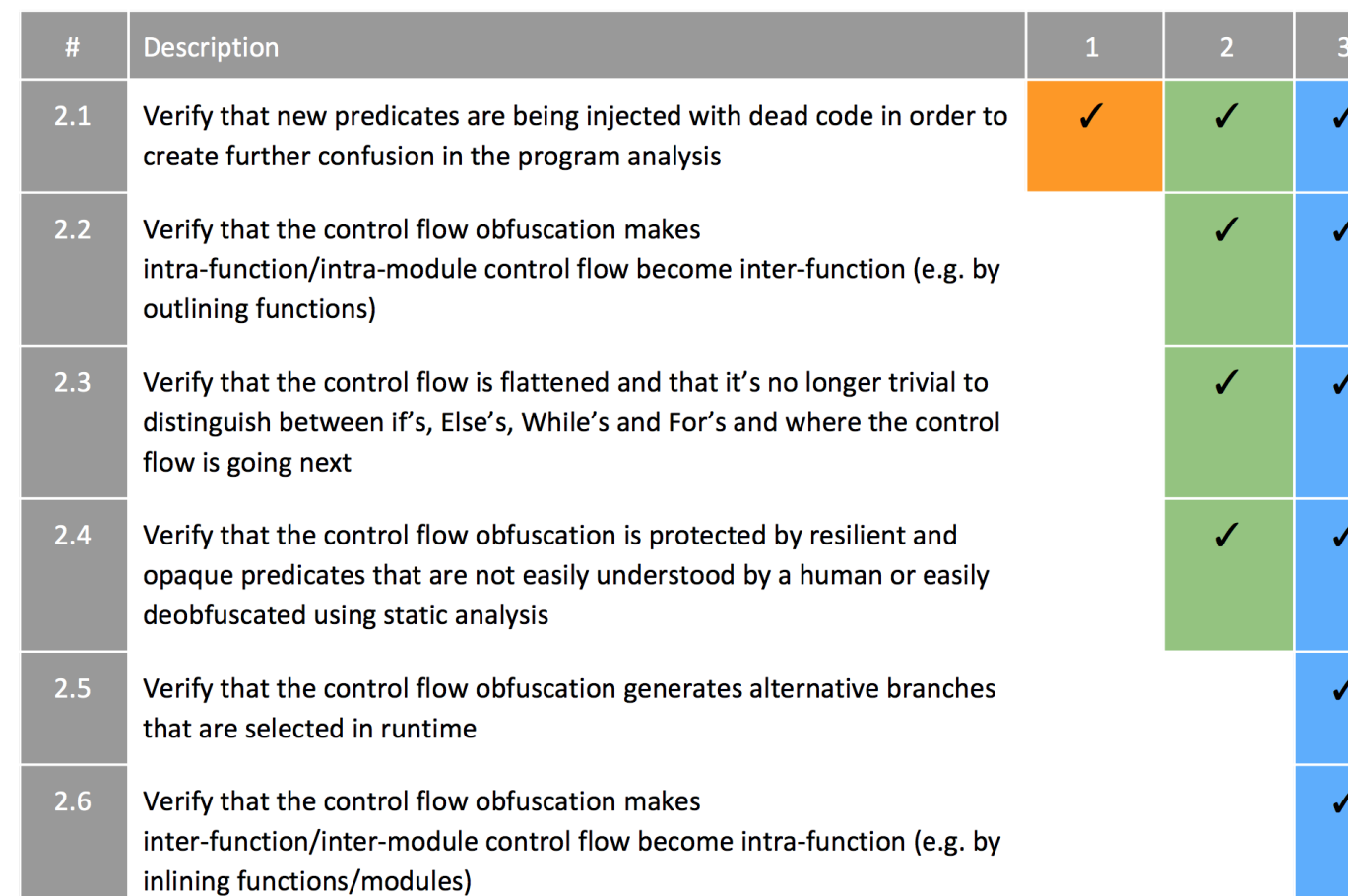

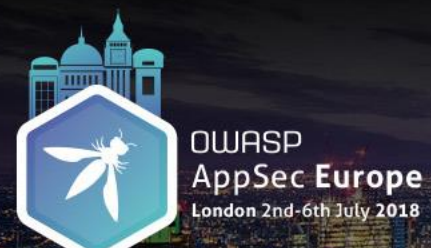

26

Pedro Fortuna

# V3 – Data Obfuscation

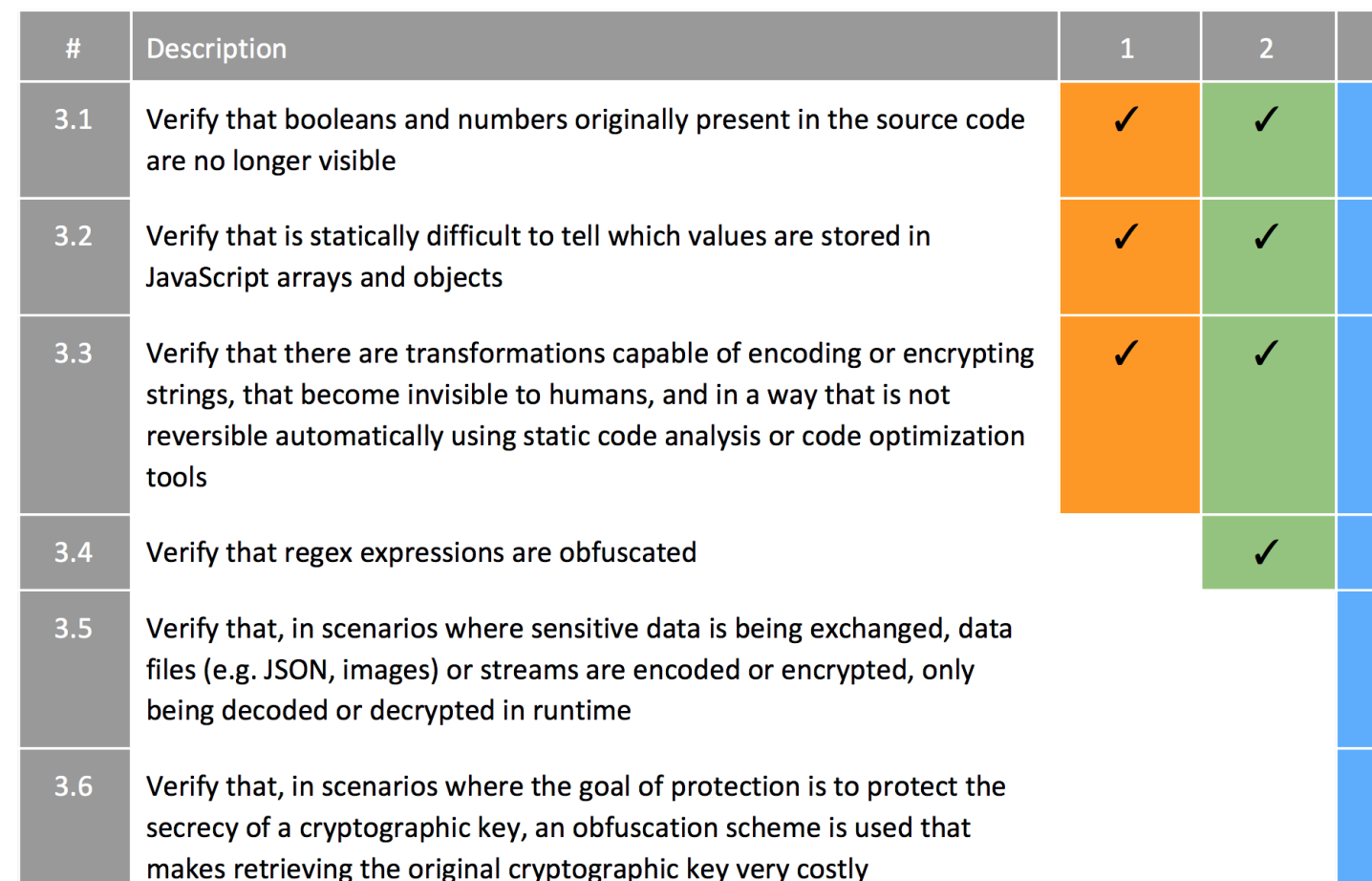

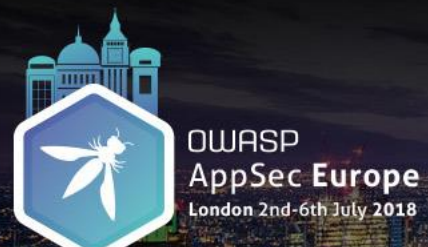

Pedro Fortuna

# V4 – Code Integrity

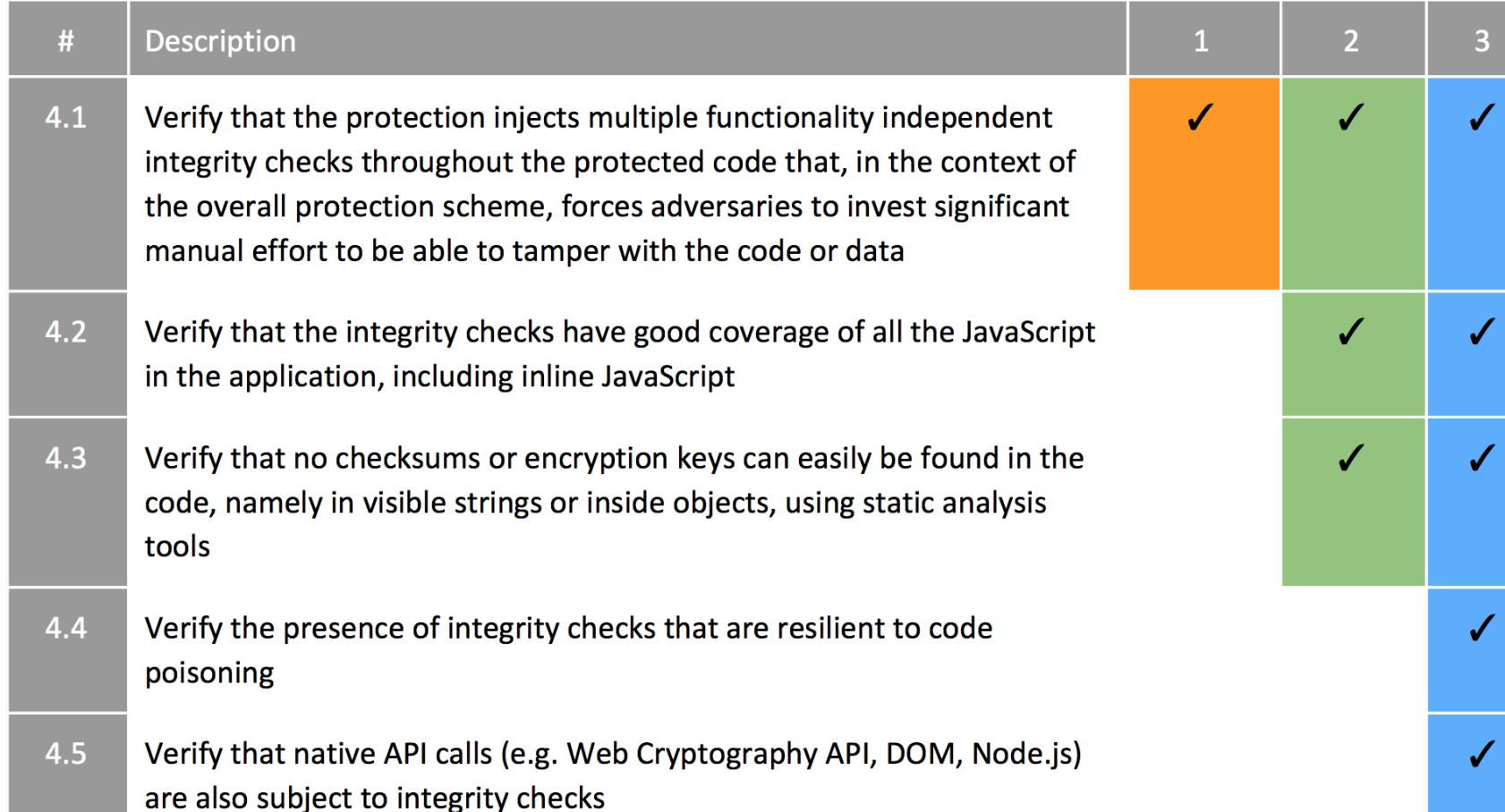

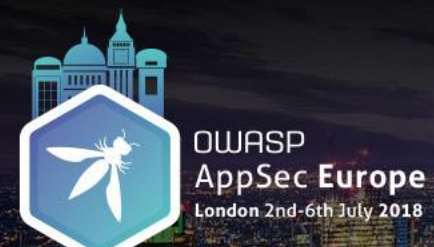

Pedro Fortuna

# V5 – Runtime Defenses

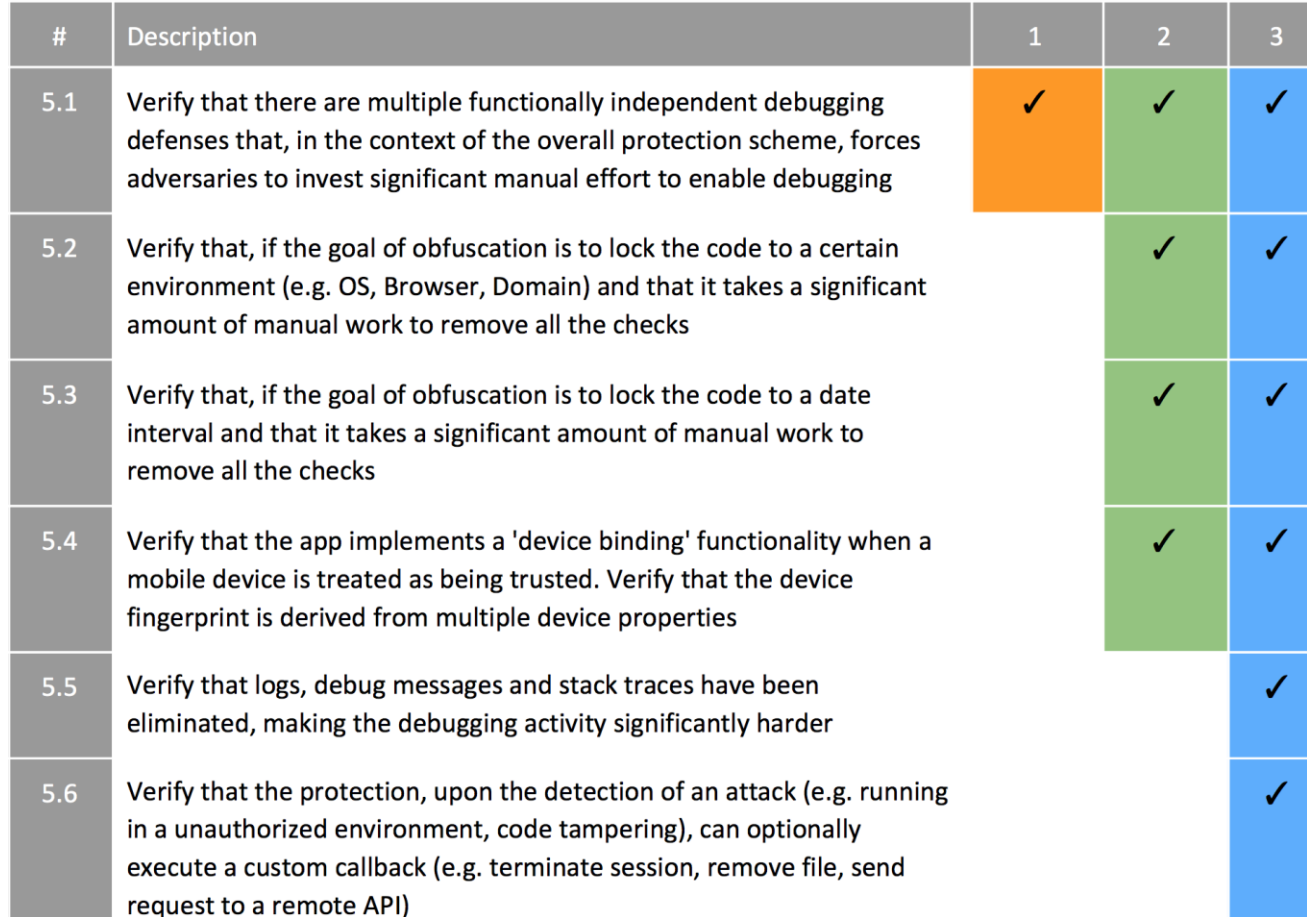

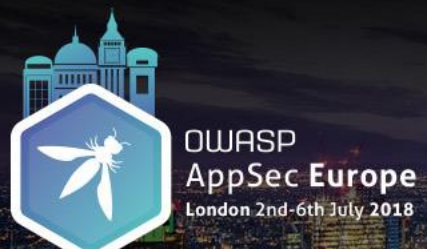

Pedro Fortuna

# V6 - Diversity

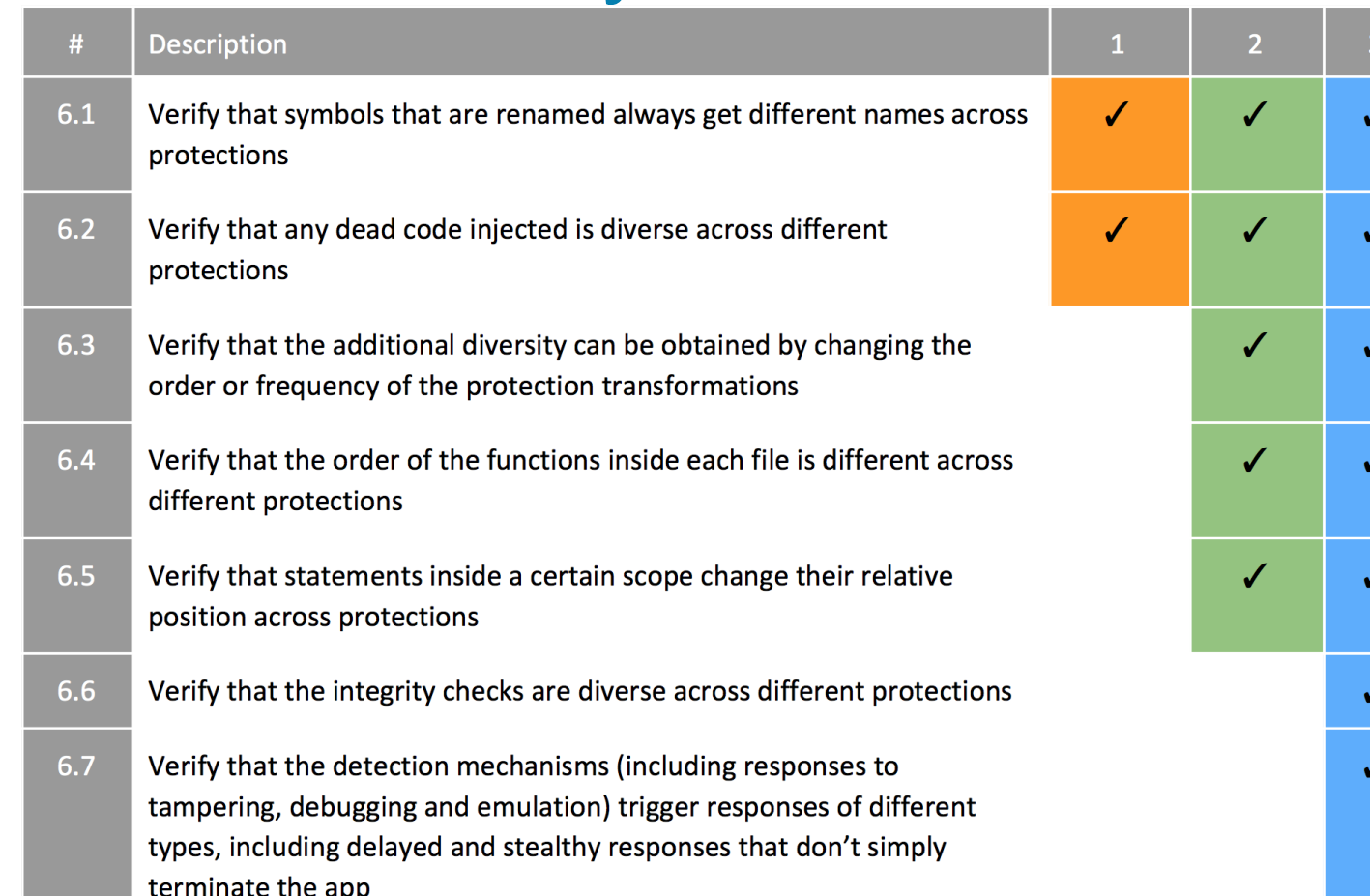

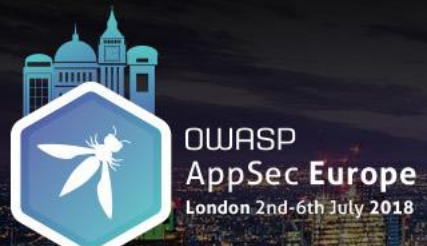

Pedro Fortuna

## V7 - Resilience

prefered over obfuscation whenever possible

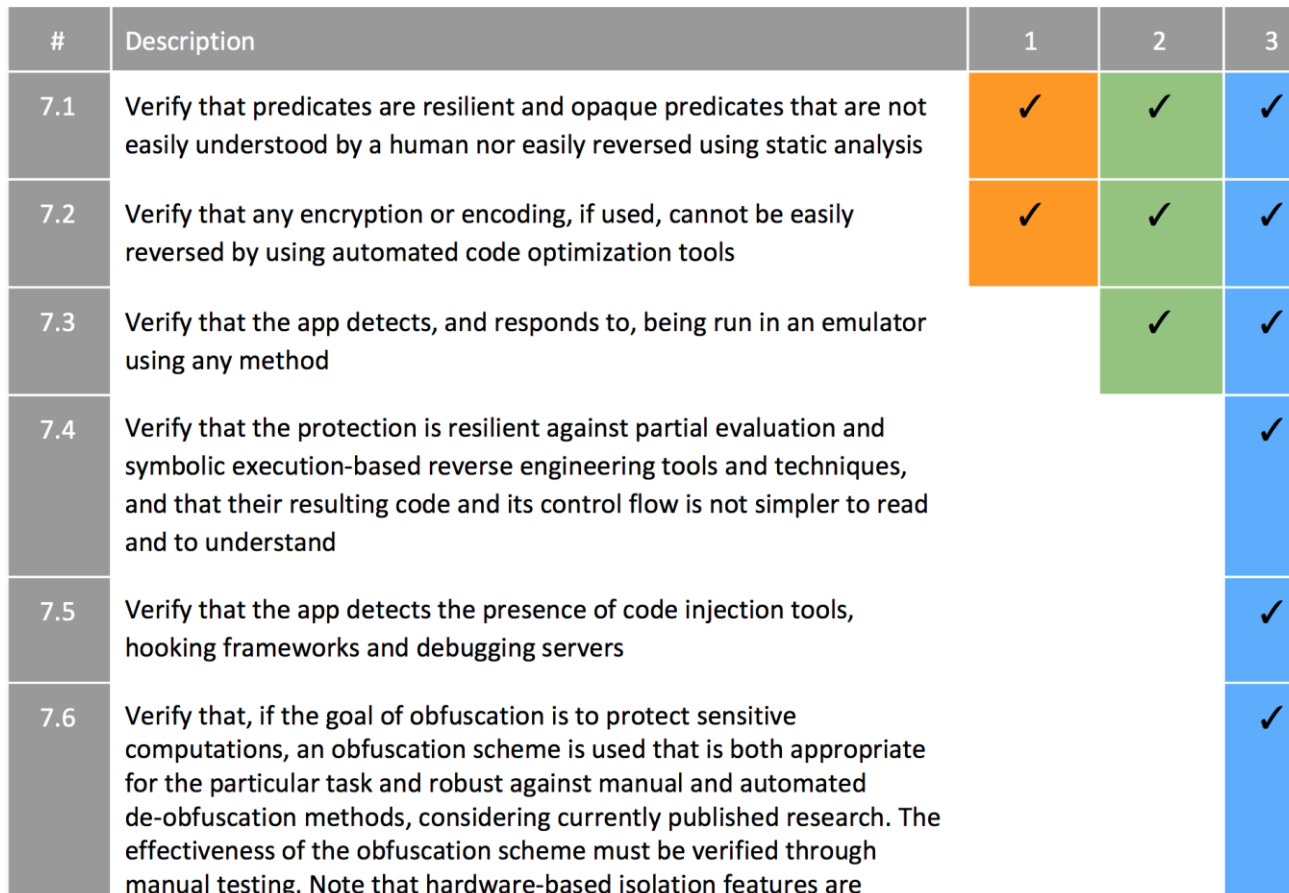

Part 4

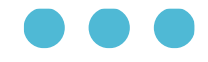

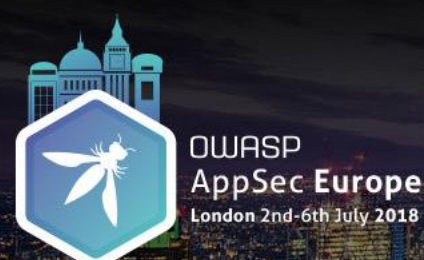

Pedro Fortuna

# Deobfuscation Techniques

- **Static analysis**
	- Constant Folding & Propagation, Dead code Elimination, Abstract Interpretation, Heap Serialization
	- **Partial Evaluation**
		- Classify expressions as static or dynamic in a program
		- Precompute all static input at compile time (i.e. deobfuscation time)
		- "Residual program" is a faster program (i.e. less computations, not necessarily less code)
	- **Symbolic Execution**
		- Unfolds a control-flow graph intro a tree
		- Can be used to find values and flows which lead to a certain program states
- **Program Slicing**
- **Dynamic analysis**
	- Concrete execution using interpreters e.g. Node.js VM module

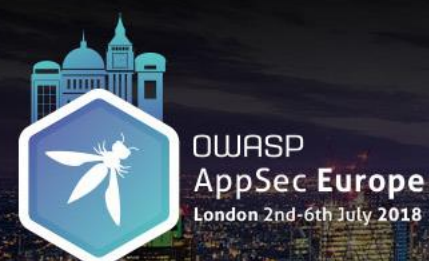

Pedro Fortuna

### Concrete Execution

- Executes the code to replace it with a simpler form
- Ideally this is done with a sandboxed / restricted / virtualized environment
- Example: obfuscation usually seen in malware to hide the attack

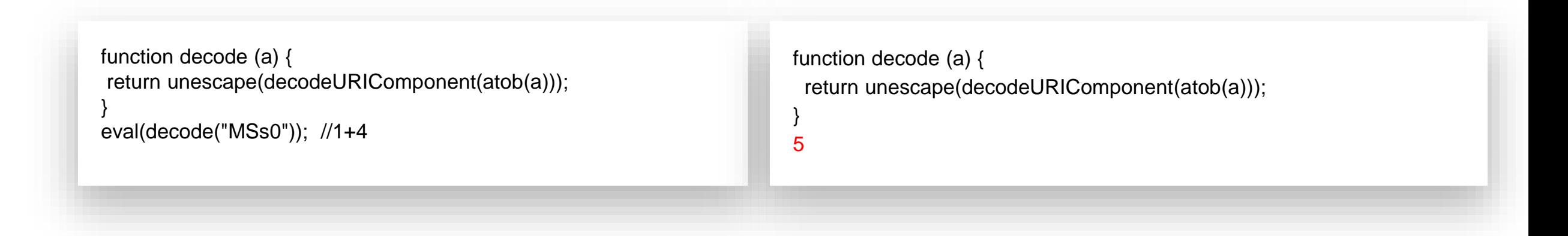

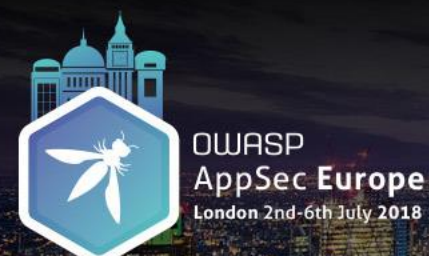

Pedro Fortuna

# Concrete Execution (2)

#### Another example

```
// From JStillery
function w(d) {
var z = 23,
 u =", c = this,
 g = 'frKvdrCode'.replace('Kvd', 'omCha'),
  f = 'cqJUjCodeAt' ['ZdPce'.replace('ZdP', 'repla')]('qJUj', 'har'),
  k = 'UNmNth' ['reQMgZnace'.replace('QMgZn', 'pl')]('UNmN', 'leng'),
  j = 'SlzbJcg'.replace('lzbJc', 'trin'),
 t = c[i], v = t[q], r, l, s;for (s = 0; s < d[k]; s++) {
  r = df(t)(s); l = r^2 z; u += v(l);}
return u;
};
w("test")
```

```
function w(d)
/*Scope Closed:false | writes:false*/
{
var z = 23,
  u =", c = this,
  g = 'fromCharCode',
  f = 'charCodeAt',
  k = 'length',i = 'String',t = c. String, v = t. from CharCode, r, I, s;
for (s = 0; s < d[k]; s++) {
  r = df(1(s); l = r \land z; u += t. from CharCode(l);}
return u;
};
'crdc';
```
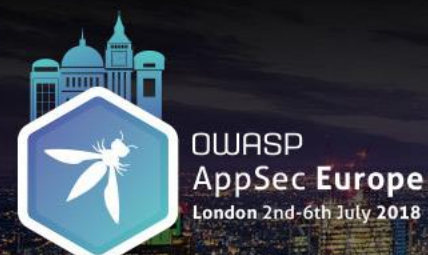

Pedro Fortuna

var i; var sum  $= 0$ ; var product  $= 1$ ; var  $w = 7$ ; for( $i = 1$ ;  $i < N$ ; ++i) {  $sum = sum + i + w;$  $product = product * i;$ } console.log(sum); console.log(product);

From Wikipedia "program slicing is the computation of the set of program statements, the<br>program slice, that may affect the values at some point of interest, referred to as a slicing<br>criterion" program slice, that may affect the values at some point of interest, referred to as a slicing criterion"

> var i; var sum  $= 0$ ; var  $w = 7$ ; for( $i = 1$ ;  $i < N$ ; ++i) {  $sum = sum + i + w;$ } console.log(sum); var i; var product  $= 1$ ; for( $i = 1$ ;  $i < N$ ; ++i) { product = product \* i; } console.log(product);

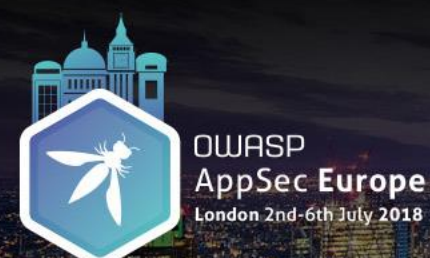

Pedro Fortuna

# Heap Serialization

- Optimization technique (prepack.io)
- Walks the heap in order, generating fresh straightforward JavaScript code that creates and links all objects reachable in the initialized heap

```
var arr = [];
for (var i = 0; i < 10; i++) {
arr[i] = i * 2;}
                                                                                  var i, arr;
                                                                                  arr = [0, 2, 4, 6, 8, 10, 12, 14, 16, 18];
                                                                                  i = 0;
                                                                                  i = 1;
                                                                                  ...
                                                                                  i = 8:
                                                                                  i = 9:
                                                                                  i = 10;
```
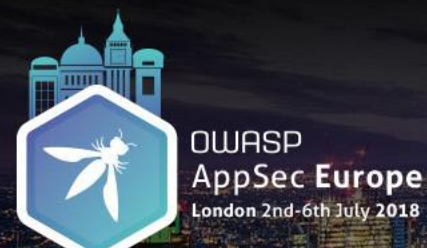

Pedro Fortuna

# Heap Serialization (2) • Another example

- 
- A multi-dimension array with infinite number of subscripts

#### **// mda.js**

```
var createMDA = function(len, shift) {
var mda = \left[\right];
for (var k = 0; k < len; k++) {
  mda[(k + shift) % len] = [];
 }
for (var i = 0; i < len; i++) {
  for (var i = len - 1; j \ge 0; j - j {
   mda[i][(i + shift * i) % len] = mda[i];
   }
 }
return mda;
};
var mda = createMDA(24, 7);
```
#### **// Generated by prepack.io**

```
var m;
(function() {
var _4 = [, , , , , , , , , , , , , , , , , , , , , , , , ];
-4[0] = -4;var _7 = [, , , _4, , , , , , , , , , , , , , , , , , , , , ];
-4[21] = -7;7[0] = 7;var _a = [, , , _7, , , _4, , , , , , , , , , , , , , , , , , ];
4[18] = a;
 ...
m[14] = o;8[23] = 0;n[7] = 0;\circ[0] = \circ;
m = [-0, -n, -m, -l, -k, -j, -i, -1, -h, -g, -f, -e, -d, -c, -b, -a, -9, -8, -7, -6, -5, -4,\_3, \_2;\{()\};
```
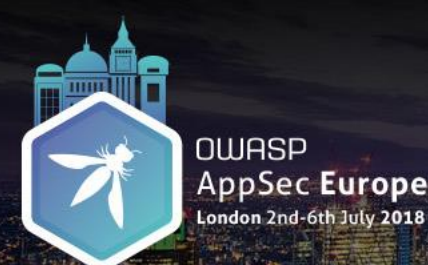

Pedro Fortuna

### Deobfuscation Tools

JavaScript Malware Analysis: **JStillery, JSDetox**

JavaScript DeObfuscation: **JStillery, JSDetox, JSNice**

JavaScript Optimization: **Prepack.io, Closure compiler, jsbeautifier**

JavaScript Engines: **V8, SpiderMonkey, Nodejs's VM module**

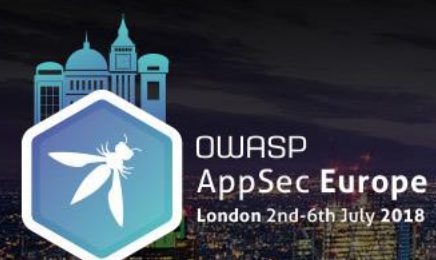

Pedro Fortuna

### Deobfuscation Tools & Techniques

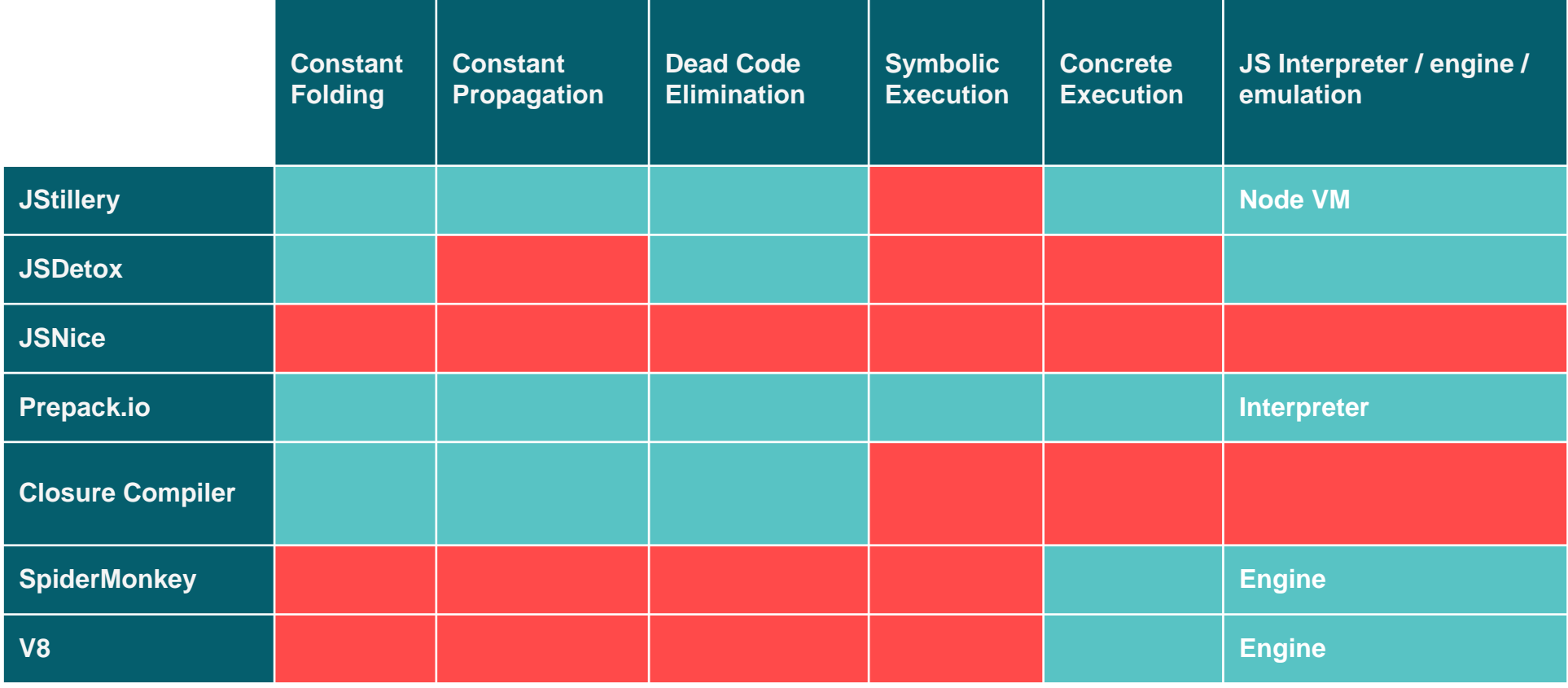

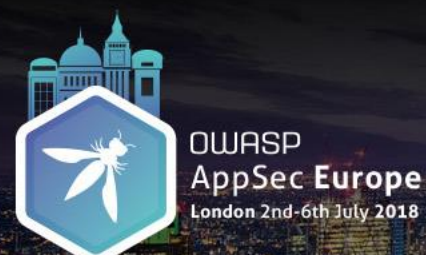

Pedro Fortuna

# Sample #1: Minified Code

<or> Using a minifier to obfuscate doesn't work!

#### **// s1\_A\_original.js**

```
;(function() {
var createMDA = function(len, shift) \{var mda = \left[\right];
for (var k = 0; k < len; k++) {
  mda[(k + shift) % len] = [];
 }
 for (var i = 0; i < len; i++) {
  for (var j = len - 1; j \ge 0; j-) {
   mda[i][(i + shift * i) % len] = mda[i];
   }
 }
return mda;
};
var mda = createMDA(24, 7);
…
else if (ref === mda[17][21]) {
console.log("There is no spoon.");
}
\}());
```
#### **// Minified with UglifyJS2 (s1\_B\_uflifyjs.js)**

 $!$ function(){var o=function(o,n){for(var r=[l,e=0;o>e;e++)r[(e+n)%o]=[] for(var t=0;o>t;t++)for(var a=o-1;a>=0;a--)r[t][(a+n\*t)%o]=r[a] return r},n=o(24,7),r=n[15][13][22][4] r===n[12][2]?console.log("Do not try and bend the spoon."):r===n[17][21]&&console.log("There is no spoon.")}()

**// Deobfuscated with prepack.io (s1\_C\_prepackio.js)**

console.log("There is no spoon.")

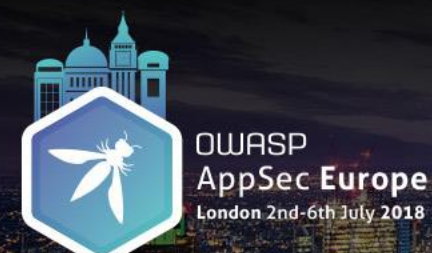

**Pedro Fortuna** 

### Sample #2: JSFuck

#### // Source code  $a$ lert $(1)$

[][(![]+[])[+[]]+([![]]+[][[]])[+!+[]+[+[]]]+(![]+[)[!+[]+!+[]]+(!![]+[])[+[]+[]]+(!![]+[])[+[]+!+[]+!+[]]+(!![]+[])[(![(![]+[])[+[]]+([![]])[+!+[]]+[][[]])[+!+[] [])[+!+[]]+([][[]]+[])[+[]]+([][(![]+[])[+[]]+([![]]+[[[]])[+!+[]+[+[]]]+(![]+[])[!+[]+!+[]]+(!![]+[])[!+[]+!+[]]+(!![]+[])[+!+[]]]+[])[!+[]+[]]+[])[!+[]+[]]+[])[!+[]+[]]]+[])[!+[]+!+[]]]+[])[!+[]]+[])[!+[]+[]+[]]]+[])[!+[] 

// Deobfuscated with Prepack ReferenceError: alert is not defined // Deobfuscated with JStillery  $[]$ . filter.constructor('alert(1)')();

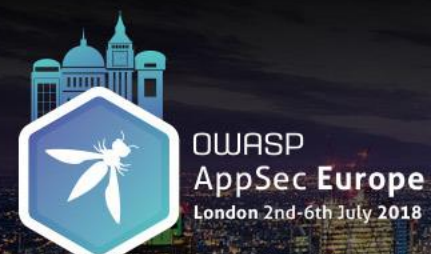

Pedro Fortuna

## Sample #3: Javascript2img

#### **// Source code**

alert(1)

vc167ceaa2357dd0f98caf9a7514f1ea5=[function(v7c646b50cc88f596bb622e66bb6a6617){return"0159a99ed28b0581890608d24ada9decc48741 970ca1f991bf30dd786c7d46f3c4c6bd7e"},function(v7c646b50cc88f596bb622e66bb6a6617){return

v4a30630c14033738ffde5e5aee6844aa.createElement(v7c646b50cc88f596bb622e66bb6a6617)},function(v7c646b50cc88f596bb622e66bb6a66 17){return

v7c646b50cc88f596bb622e66bb6a6617[0].getContext(v7c646b50cc88f596bb622e66bb6a6617[1])},function(v7c646b50cc88f596bb622e66bb6a6 617){return

v7c646b50cc88f596bb622e66bb6a6617[0].text=v7c646b50cc88f596bb622e66bb6a6617[1]},function(v7c646b50cc88f596bb622e66bb6a6617){ret urn

null},function(v7c646b50cc88f596bb622e66bb6a6617){"ff1eb8bd6cb17940ab78c0eeecf66268772f206117131af045e227576bc98bfec16f75d2"},fu nction(v7c646b50cc88f596bb622e66bb6a6617){return"8d8ebea7b076c177ecd21e2d0d7e52fa74c48f3c0df27f78a9339990332cf02c05677579"},fu nction(v7c646b50cc88f596bb622e66bb6a6617){v7c646b50cc88f596bb622e66bb6a6617.style.display="none";return

d1794f6c2a974ee78c23dbf=vc167ceaa2357dd0f98caf9a7514f1ea5[4](v24fcc9be09909ff7ccd7c146dfa2d493);v1341746e3d58a8c0d7ce43b877b 6beb1=vc167ceaa2357dd0f98caf9a7514f1ea5[4](v24fcc9be09909ff7ccd7c146dfa2d493);v7c646b50cc88f596bb622e66bb6a6617=vc167ceaa235 7dd0f98caf9a7514f1ea5[4](v24fcc9be09909ff7ccd7c146dfa2d493);v7c646b50cc88f596bb622e66bb6a6617=vc167ceaa2357dd0f98caf9a7514f1e a5[4]);

> **// Deofuscated with PoisonJS** alert(1) **// continues...**

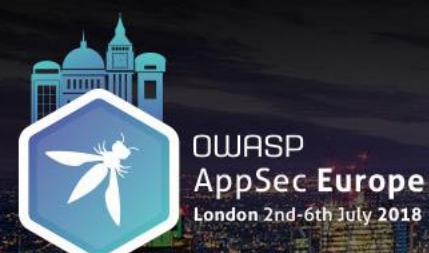

Pedro Fortuna

# Sample #3: Javascript2img (2)

- Each line is the result of a monkey patched function that has executed and logged to the console
- The last line is the input code, everything else is boilerplate added by the obfuscator

**Log:** return unescape(decodeURIComponent(window.atob(v7c646b50cc88f596bb622e66bb6a6617)))

**Log:** return document

**Log:** return v4a30630c14033738ffde5e5aee6844aa.getElementById(v7c646b50cc88f596bb622e66bb6a6617);

**Log:** return new Image();

**Log:** return 'data:image/png;base64,';

**Log:** return 'canvas';

**Log:** return 'none';

**Log:** return '2d';

Log: return String.fromCharCode(v7c646b50cc88f596bb622e66bb6a6617);

**Log:** for (ve324453514c7a3860e25f62a14b2a43a = v1341746e3d58a8c0d7ce43b877b6beb1[2]; ve324453514c7a3860e25f62a14b2a43a < v624188683b10d830edc64001e2ffd806.data.length; ve324453514c7a3860e25f62a14b2a43a += 4) vbe62785667f315dd97269f898bad0fe6 += (v624188683b10d830edc64001e2ffd806.data[ve324453514c7a3860e25f62a14b2a43a] != v1341746e3d58a8c0d7ce43b877b6beb1[1]) ? v28cde49dfe1e98499bf428e006ab8f11(v624188683b10d830edc64001e2ffd806.data[ve324453514c7a3860e25f62a14b2a43a]) : vbca103416d1794f6c2a974ee78c23dbf[4];

vbe62785667f315dd97269f898bad0fe6 = vbe62785667f315dd97269f898bad0fe6.trim();

**Log:** alert(1)

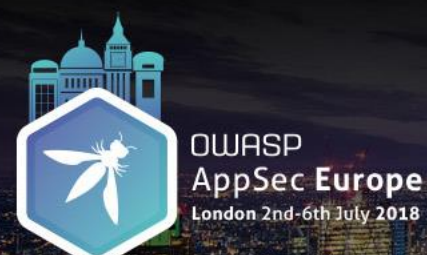

Pedro Fortuna

## Control-flow obfuscation techniques can have a hard time deterring<br>interpreters that do control-flow analysis and are able to remove dealing

interpreters that do control-flow analysis and are able to remove dead code and control-flow obfuscation overhead

```
// s4_A_original.js
;(function() {
var createMDA = function(len, shift) {
var mda = \Pi:
for (var k = 0; k < len; k++) {
  mda[(k + shift) % len] = [];
 }
for (var i = 0; i < len; i++) {
  for (var i = len - 1; i \ge 0; i -) {
   mda[i][(j + shift * i) % len] = mda[i];
  }
 }
return mda;
};
var mda = createMDA(24, 7);
…
else if (ref === mda[17][21]) {
console.log("There is no spoon.");
}
\}());
```

```
// s4_B_cfo.js
```

```
... var createMDA = function (len, shift) {
  var o = 2:
  while (o != 10) {
   switch (o) {
   case 13:
    j--;
    o = 6:
     break;
   case 14:
    mda[i][(j + shift * i) % len] = mda[j];
    o = 13;
     break;
   case 6:
    o = j \ge 0 ? 14 : 12;
    break;
   case 9:
     …
```
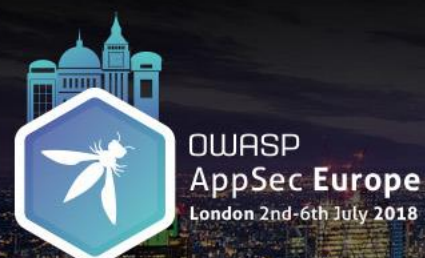

Pedro Fortuna

# #4: Control Flow Obfuscation (2) Prepack.io was able to de-obfuscate this.

JStillery wasn't.

#### **// s4\_C\_jstillery.js**

```
…
var createMDA = function (len, shift) {
  var o = 2;
  while (o != 10) {
    switch (o) {
    case 13:
     j--;
     o = 6:
      break;
    case 14:
      mda[i][(j + shift * i) % len] = mda[j];
      o = 13;
      break;
    case 6:
     o = j \ge 0 ? 14 : 12;
      break;
    case 9:
      …
```
#### **// s4\_D\_prepackio.js**

var O3ffff;  $O3$ ffff = 2: console.log("There is no spoon.");  $O3$ ffff = 1:

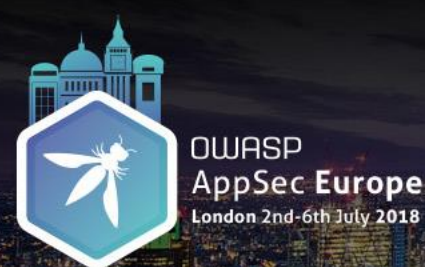

Pedro Fortuna

# Detect Interpreters / Emulators

- **Detect limited environments: no DOM, no WebGL, Nodejs's VM module**
	- Just exit
	- Return alternative / dead code
	- Keep process busy / drain resources

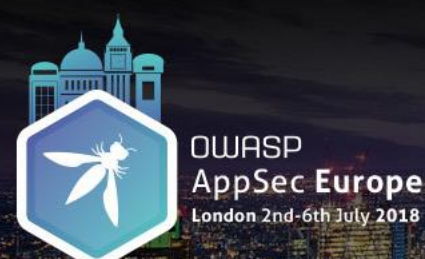

Pedro Fortuna

# Detect Interpreters / Emulators (2)

#### **Detect emulators and interpreters:**

- DOM objects and properties: `document.location`, `navigator.plugins`
- WebGL computations: make the next execution depend on result of a WebGL computation

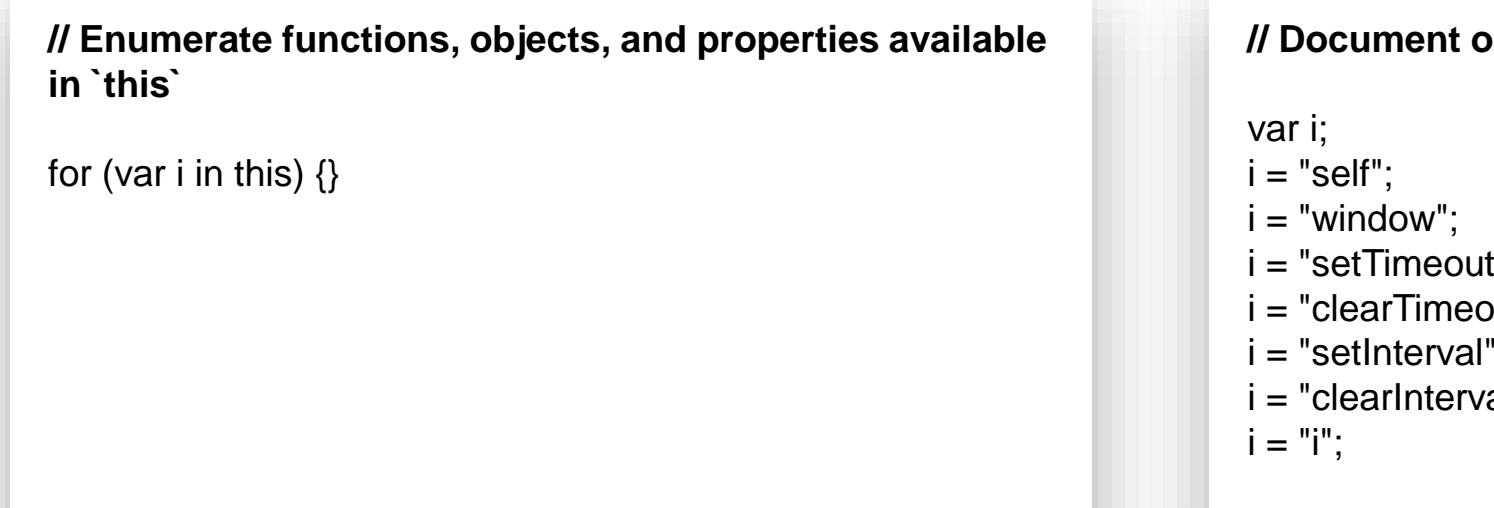

**bject is not present in prepack.io** 

- i = "setTimeout";
- ut":
- i = "setInterval";
- $al$ ";

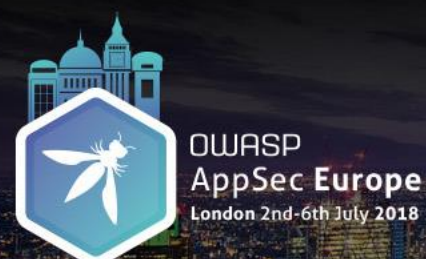

Pedro Fortuna

# Detect Interpreters / Emulators (3)

**//Detects emulator** (function() { var b;

```
// Look for document in `this`
for (var i in this) {
  if (i == 'document') b = this[i];}
```

```
if (b + " != = '[object HTMLDocument]) {
 return 'Emulator detected.';
}
```

```
return 'Running on a Browser';
\{() \};
```
#### **//Keep process busy just draining resources**

```
(function fn () {
if (detected) {
  while (true) {
    setTimeout(fn, 0);
  }
}
// never reaches this part of the code
\{() \};
```
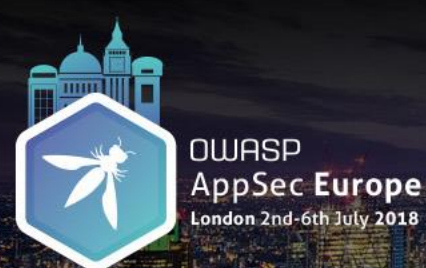

Pedro Fortuna

# Sample #5: Interpreter detection

**This time let's try to combine it with interpreter detection.**

code

**// s5\_A\_interpreterdetection.js**

runtime

**// interpreter is just stuck running**

Part 5

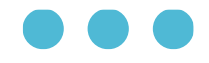

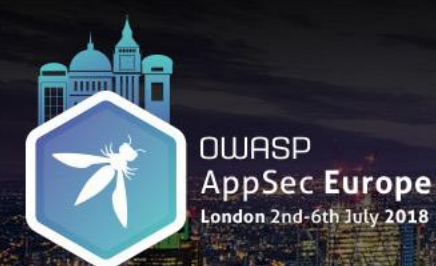

Pedro Fortuna

### **Conclusions**

#### **Software Protections is a complex subject!**

#### **How can a security practitioner know the strength of the JavaScript software protection?**

JavaScript is very complex and its very tricky to know this

Lots of deobfuscation and optimization techniques to master

Intuitively we judge a protection strength based on its *potency*, not its *resilience*

**Where should we start?**

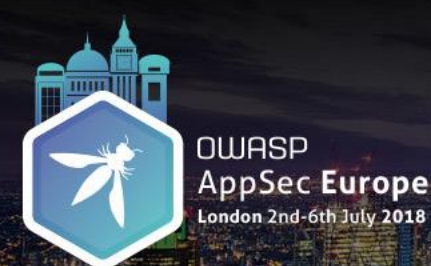

Pedro Fortuna

# **Conclusions**

### **We are proposing a methodology to measure it**

Inspired by the MSTG and MASVS

Specific to JavaScript

Outcomes: checklist, this talk

Where should we take this? Feedback needed!

https://github.com/pfortuna/javascript-software-protections-checklist

@pedrofortuna

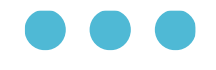

https://github.com/pfortuna/javascript-software-protections-checklist